#### *MAB05 Tilastot ja todennäköisyys*

Iitin lukio 2023-2024

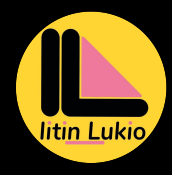

Aleksi Alenius

#### *1. [Tilaston kuvaaminen](#page-2-0)*

[Peruskäsitteitä](#page-3-0) [Frekvenssijakauma](#page-13-0) [Diskreetin muuttujan tilasto](#page-17-0) [Luokittelu](#page-21-0)

#### *2. [Tilaston analysoiminen](#page-26-0)*

[Tunnuslukuja](#page-27-0) [Yhden muuttujan tilasto](#page-31-0) [Kahden muuttujan riippuvuus](#page-35-0)

#### *3. [Todennäköisyys](#page-42-0)*

[Tilastoista todennäköisyyteen](#page-43-0) [Klassinen todennäköisyys](#page-46-0) [Malleja](#page-49-0)

#### *4. [Todennäköisyyden laskusääntöjä](#page-55-0)* [Kertolaskusääntö](#page-56-0) [Yhteenlaskusääntö](#page-59-0) [Tuloperiaate ja kombinaatiot](#page-62-0)

# <span id="page-2-0"></span>*[Tilaston kuvaaminen](#page-2-0)*

# <span id="page-3-0"></span>*[Peruskäsitteitä](#page-3-0)*

### *Havaintoaineisto*

#### *Määritelmä*

- Perusjoukko on tutkimuksen kohteena oleva ryhmä.
- Havainto (tai havaintoarvo) on yksittäinen vastaus.

#### *Esimerkki*

Tutkitaan luokan oppilaiden pituuksia ja vaatekokoja. Tällöin perusjoukkona on luokka. Havaintoina ovat mittaus- ja kyselytulokset.

# *Tilastomuuttuja*

#### *Määritelmä*

Tilastomuuttuja on tutkittava ominaisuus, joka voi olla:

- Kvantitatiivinen (luku)
	- erilliset arvot  $\implies$  diskreetti
	- jatkuva
- Kvalitatiivinen (laatu)

#### *Esimerkki*

Pituus on jatkuva kvantitatiivinen muuttuja, kun taas vaatekoko on diskreetti. Esimerkiksi vaatteen merkki on kvalitatiivinen muuttuja.

# *Taulukointi (frekvenssijakauma)*

*Määritelmä (Frekvenssi)*

Frekvenssi eli esiintymistiheys on havainnon esiintymiskertojen lukumäärä.

#### *Esimerkki*

20 opiskelijan luokalta kysytään heidän sisarustensa lukumäärää. Tulokset kootaan alla olevaan taulukkoon.

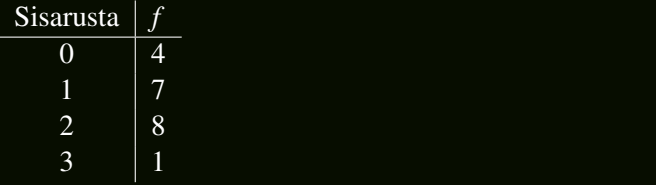

# *Suhteellinen rekvenssi*

*Määritelmä (Suhteellinen frekvenssi)*

Suhteellinen frekvenssi *f* % kertoo havainnon esiintymiskertojen %-osuuden kaikista tapahtumista.

#### *Esimerkki*

20 opiskelijan luokalta kysytään heidän sisarustensa lukumäärää. Tulokset kootaan alla olevaan taulukkoon.

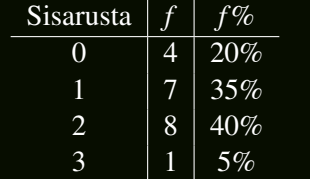

Ympyräkaaviosta eli sektoridiagrammista voi helposti arvioida muuttujien arvojen suhteellisia osuuksia.

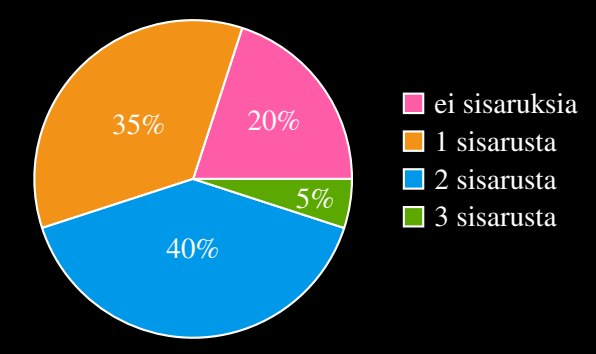

# *Pylväskuvaaja*

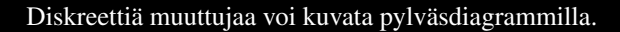

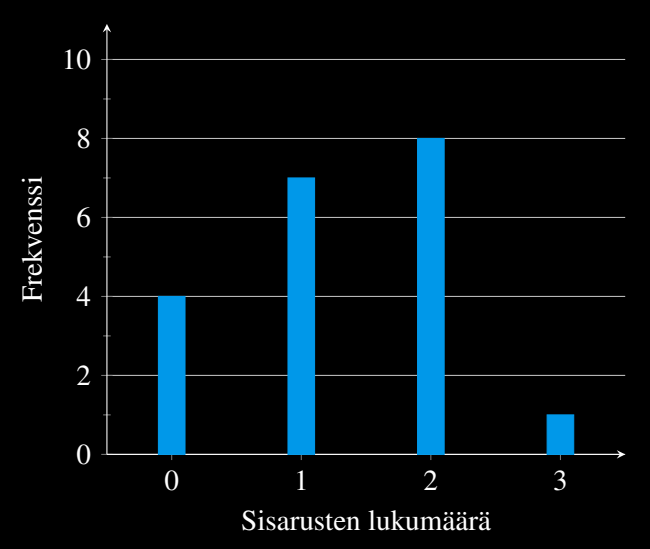

### *Histogrammi*

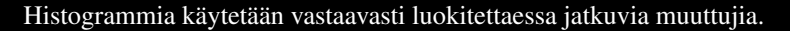

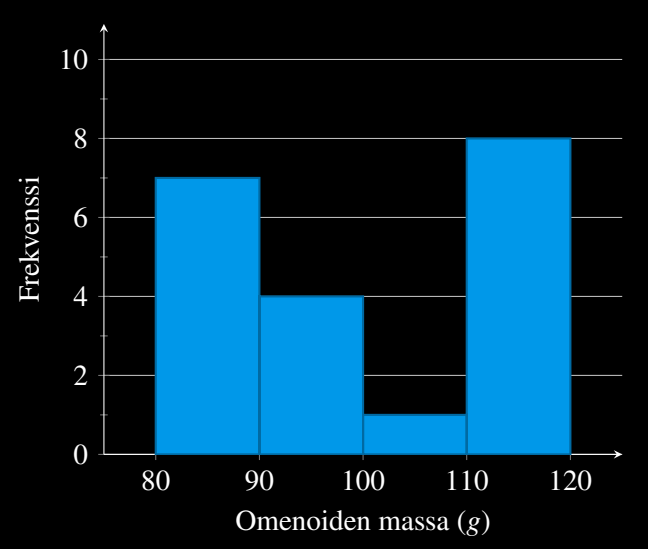

### *Viivadiagrammi*

Viivadiagrammilla voidaan havainnollistaa muuttujan arvojen kehittymistä.

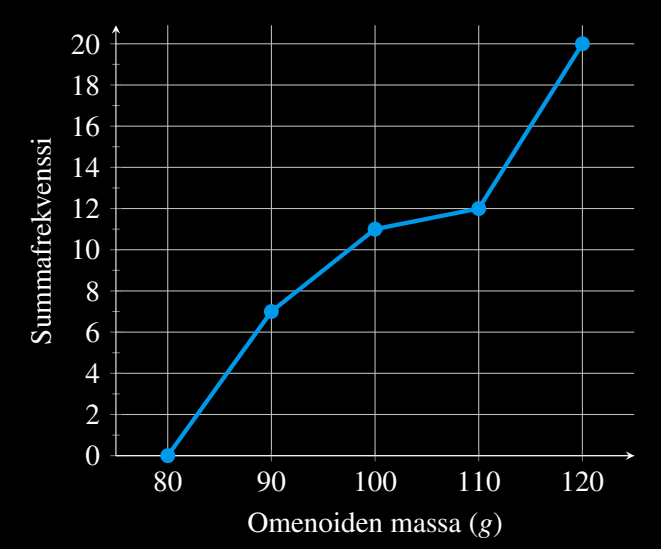

# *Vaakapylväät*

Vaakapylväitä käytetään, kun muuttujan arvoilla ei ole luontevaa järjestystä.

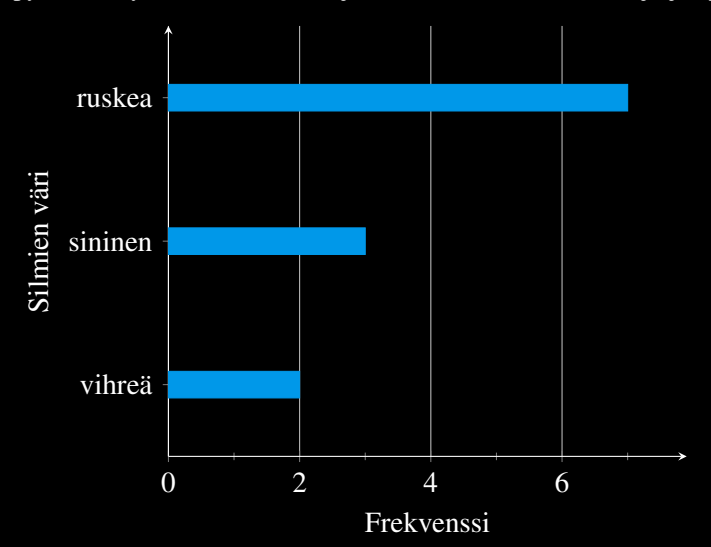

# <span id="page-13-0"></span>*[Frekvenssijakauma](#page-13-0)*

### *Summafrekvenssi*

#### *Määritelmä (Summafrekvenssi)*

Summafrekvenssi *sf* eli kertyvä esiintymistiheys on yksittäisten havaintojen yhteenlaskettu arvo.

#### *Esimerkki*

20 opiskelijan luokalta kysytään heidän sisarustensa lukumäärää. Tulokset kootaan alla olevaan taulukkoon.

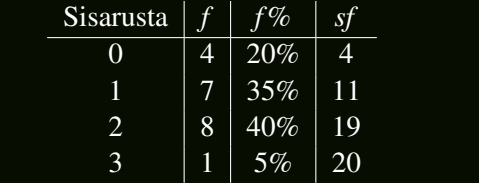

# *Suhteellinen summafrekvenssi*

*Määritelmä (Suhteellinen summafrekvenssi)*

Suhteellinen summafrekvenssi *sf* % on summafrekvenssin *sf* osuus prosentteina.

#### *Esimerkki*

20 opiskelijan luokalta kysytään heidän sisarustensa lukumäärää. Tulokset kootaan alla olevaan taulukkoon.

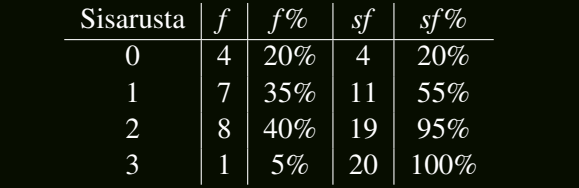

# *Tunnuslukuja*

#### *Määritelmä (Moodi)*

Moodi *Mo* on aineistossa eniten esiintynyt havainto.

#### *Määritelmä (Mediaani)*

Mediaani *Md* on suuruusjärjestykseen lajitellun jakauman keskimmäinen luku, joka jakaa aineiston kahteen yhtä suureen osaan.

#### *Esimerkki*

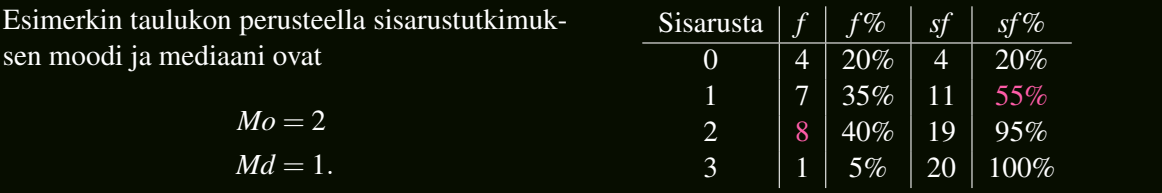

### <span id="page-17-0"></span>*[Diskreetin muuttujan tilasto](#page-17-0)*

### *Havaintoaineisto*

Raakaa havaintoaineistoa voi olla hankala lukea sellaisenaan.

#### *Esimerkki*

Alla on taulukoitu joidenkin Suomen kaupunkien asukaslukuja (Tilastokeskus, 2022).

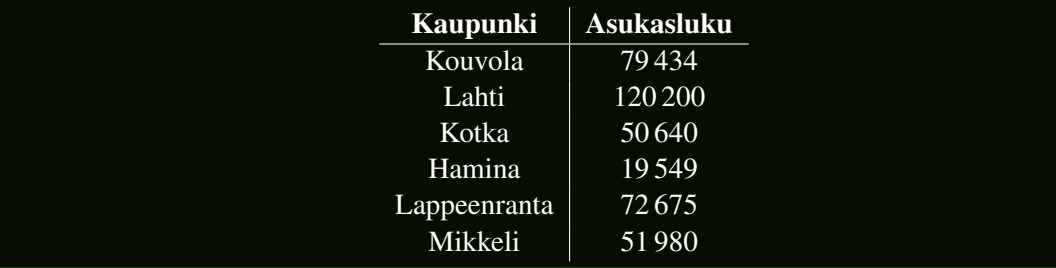

### *Lajittelu*

Taulukoitua havaintoaineistoa voi lajitella ohjelmistolla.

#### *Esimerkki*

Aiempi asukaslukutaulukko lajiteltuna asukasluvun perusteella laskevassa järjestyksessä:

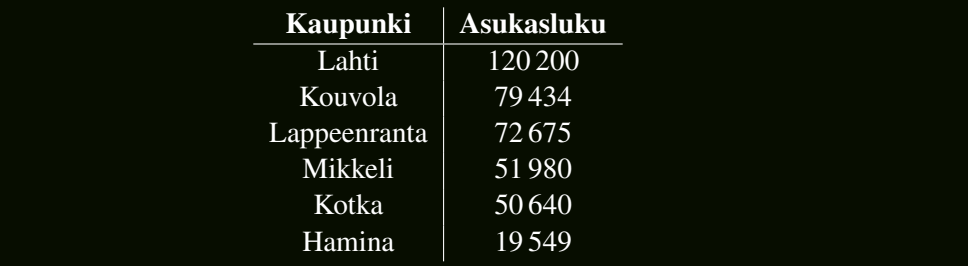

# *Tilastokuvaaja*

Kuvaaja on frekvenssitaulukkoa parempi esitystapa, jonka malli valitaan käyttötarkoituksen mukaan.

- Pylväskaavio
	- frekvenssien suora vertailu
	- vaakapylväät, jos muuttujan arvoilla ei ole luontevaa järjestystä П
- Ympyräkaavio
	- korostaa havaintojen osuuksia
- Viivakaavio
	- havaintojen kehittyminen esim. ajan suhteenП

# <span id="page-21-0"></span>*[Luokittelu](#page-21-0)*

# *Omenoiden punnintaa*

#### *Esimerkki*

Tuotannon tarkastelun yhteydessä punnittiin kahdenkymmenen omenan massat (g). Tulokset on lueteltu alla.

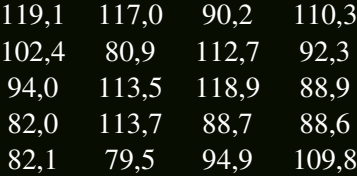

Miten tällaista havaintoaineistoa kannattaa kuvata?

Selvästikään ei kannata kuvata yksittäisten arvojen frekvenssejä.

 $\implies$  Jaetaan vaihteluväli pienempiin osiin eli luokkiin!

### *Luokkien muodostaminen*

#### *Esimerkki*

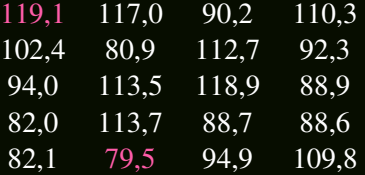

Huomataan, että arvoista pienin on 79,5 ja suurin 119,1 grammaa. Vaihteluvälin pituus on tällöin

 $119, 1-79, 5 = 39, 6,$ 

joka on hieman epämukava luku käyttää. Sen sijaan 40 on hyvin lähellä ja jakautuu siististi neljään luokkaan. Muodostetaan nämä neljä luokkaa pyöristystääntöjä käyttäen, jolloin luokat ovat:

80−89, 90−99, 100−109 ja 110−119

# *Luokitettu frekvenssijakauma*

#### *Esimerkki*

Nyt luokille voidaan muodostaa frekvenssijakauma

| Massa (g) | $f$ |
|-----------|-----|
| $80-89$   | 7   |
| $90-99$   | 4   |
| $100-109$ | 1   |
| $110-119$ | 8   |

jossa esimerkiksi luokan 80−89 todelliset rajat ovat 79,5 ja 89,5. Vastaavasti luokan 80 − 89 luokkakeskus on

$$
\frac{89,5-79,5}{2} = 84,5
$$

Saaduista frekvensseistä voidaan muodostaa histogrammi:

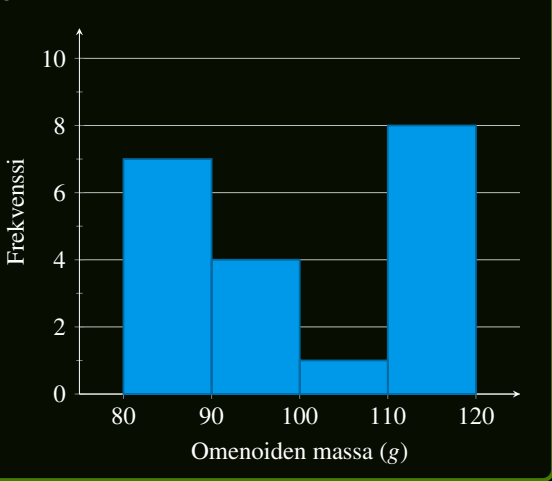

### *Tiivistelmä*

#### *Luokittelu lyhyesti*

- *1.* Etsitään havaintoaineiston arvojen pienin ja suurin arvo.
- *2.* Määritellään näiden arvojen avulla sopiva vaihteluväli ala- ja ylärajoineen.
- *3.* Jaetaan vaihteluväli yhtä suuriin osiin (luokkiin)
- *4.* Muodostetaan luokat ja niiden avulla frekvenssijakauma.

# <span id="page-26-0"></span>*[Tilaston analysoiminen](#page-26-0)*

### <span id="page-27-0"></span>*[Tunnuslukuja](#page-27-0)*

### *Kertausta*

Määritetään 20 aiemmin punnitun omenan massaluokkien moodi ja mediaani, kun

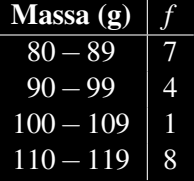

Moodi on aineiston yleisin havainto, joten

$$
Mo = 110 - 119.
$$

Mediaani jakaa aineiston kahteen yhtä suureen osaan. Omenoita oli 20, joten puolivälinä on omena 10. Selvästi se kuuluu luokkaan 90−99, joten

 $Md = 90 - 99$ 

### *Keskiarvo*

#### Moodi ja mediaani ovat tunnuslukuja, joiden joukkoon luetaan myös keskiarvo.

#### *Määritelmä (keskiarvo)*

Keskiarvo *x* on havaintoarvojen summan ∑*x* ja lukumäärän *n* osamäärä eli:

$$
\bar{x} = \frac{\sum x}{n}.
$$

#### *Esimerkki*

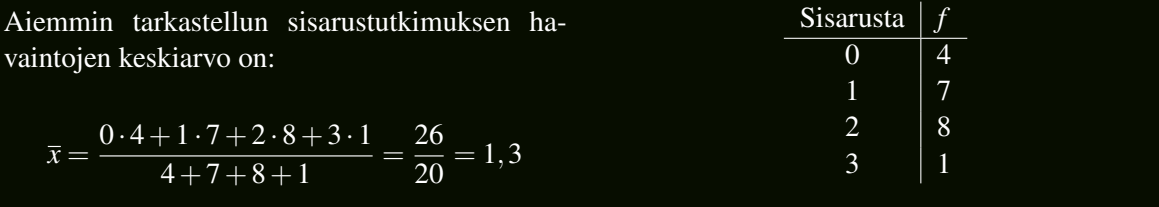

# *Luokitetun jakauman keskiarvo*

#### *Esimerkki*

Luokitetun jakauman keskiarvon laskemiseen on käytettävä luokkien luokkakeskuksia.

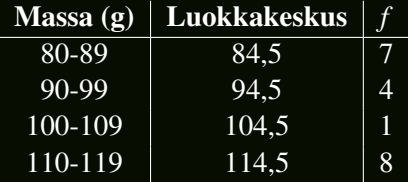

$$
\overline{x} = \frac{84, 5 \cdot 7 + 94, 5 \cdot 4 + 104, 5 \cdot 1 + 114, 5 \cdot 8}{7 + 4 + 1 + 8} = \frac{1990}{20} = 99, 5,
$$

joten omenoiden massojen keskiarvo oli noin 99,5 grammaa.

### <span id="page-31-0"></span>*[Yhden muuttujan tilasto](#page-31-0)*

### *Vertailu*

Vertaa tilastomuuttujien *X* ja *Y* keskiarvoja Geogebralla. Ne ovat likimain samat. Mitä eroa jakaumilla on?

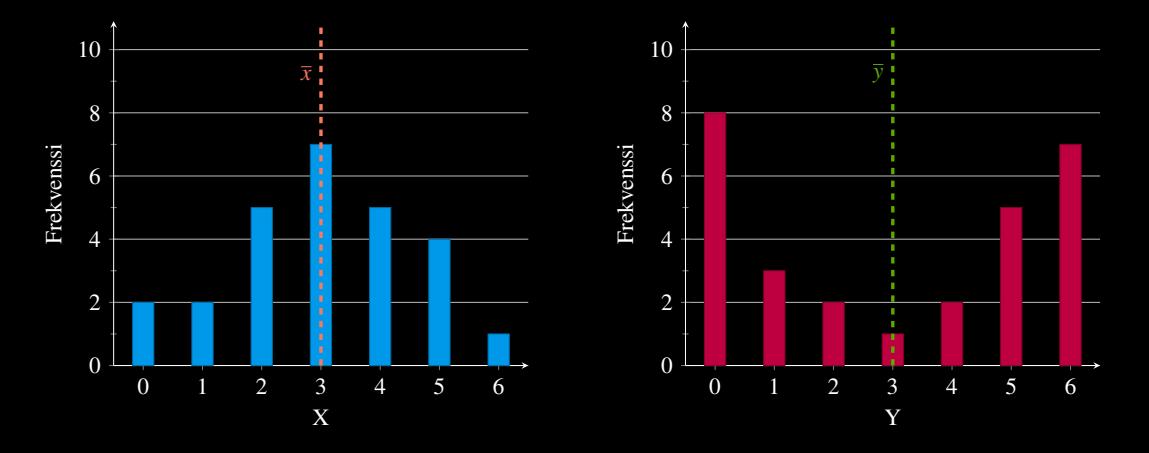

# *Hajontaluvut*

#### *Määritelmä*

#### Satunnaismuuttujan *X* keskihajonta

$$
\sigma = \sqrt{\frac{\sum (x - \overline{x})^2}{n}},
$$

missä *n* on havaintojen lukumäärä.

#### *Määritelmä*

Satunnaismuuttujan *X* otoskeskihajonta on

$$
s = \sqrt{\frac{\sum (x - \overline{x})^2}{n - 1}},
$$

#### *Huom.*

Kirjan tehtävissä keskihajonnalla tarkoitetaan nimenomaan otoskeskihajontaa *s*!

# *Poikkeava havainto*

Sivussa on arvosanojen frekvenssijakauma, jonka avulla voidaan havaita, että

$$
Md_0 = 5
$$
  

$$
\bar{x}_0 \approx 5, 4
$$
  

$$
s_0 \approx 0, 98
$$

Mitä tapahtuu, jos havaintoaineistoon lisätään yksi 10?

$$
Md = 5
$$
  

$$
\bar{x} = 6
$$
  

$$
s \approx 1,85
$$

#### *Määritelmä*

Havaintoa sanotaan poikkeavaksi, jos sen etäisyys keskiarvosta on yli kaksi keskihajontaa.

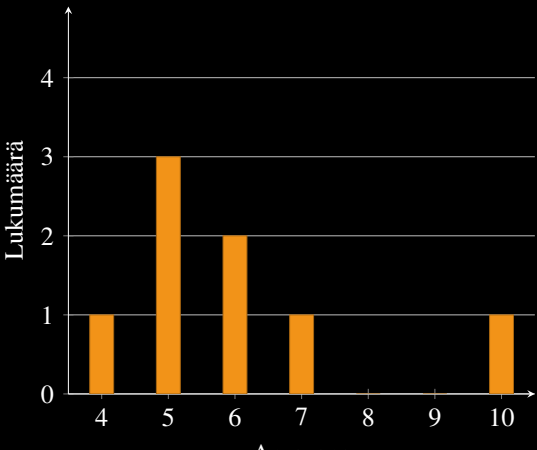

Arvosana

### <span id="page-35-0"></span>*[Kahden muuttujan riippuvuus](#page-35-0)*

# *Muuttujien riippuvuus*

Usein tutkitaan kahta (tai useampaa) tilastomuuttujaa ja halutaan selvittää, onko niiden välillä yhteys.

- Pituus ja paino
- Tupakointi ja syöpäriski
- Asunnon ikä ja hinta
- Liikunnan määrä ja onnellisuus (Harvard Study of Adult Development,  $\approx 80$  vuotta)

Muuttujia tutkittaessa on muistettava seuraava

Riippuvuus ei aina tarkoita aiheuttamista, mutta aiheuttaminen tarkoittaa aina riippuvuutta.

#### *Esimerkki*

Kaikki vedenjuojat kuolevat.

### *Regressiosuora*

#### *Määritelmä*

Regressiosuora on havaintoarvoparin (*x*, *y*) pistejoukkoon sovitettu suora.

#### *Seuraus*

- *Regressiosuoran ylä- ja alapuolella on suunnilleen yhtä monta havaintopistettä.*
- *Regressiosuora kulkee aina muuttujien keskiarvopisteen* (*x*, *y*) *kautta*

# *Pituus ja paino*

#### Muodostetaan regressiosuora seuraaville havaintopareille.

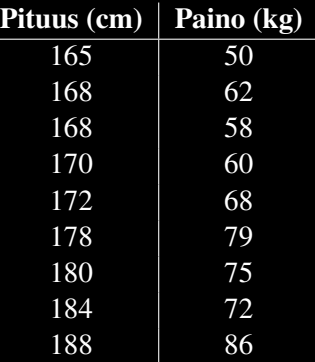

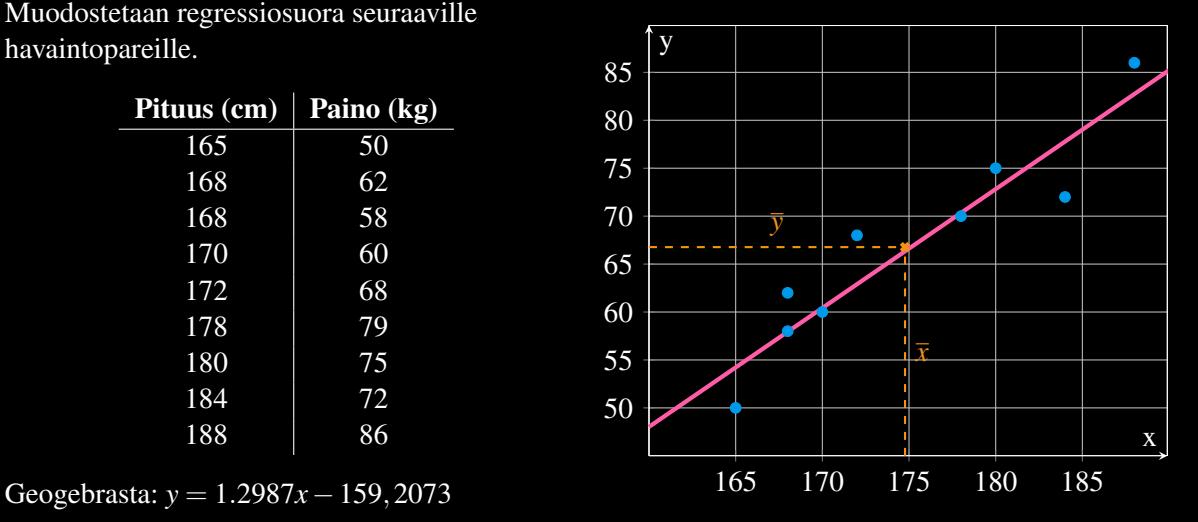

### *Korrelaatio*

#### *Määritelmä (Korrelaatiokerroin)*

Korrelaatiokerroin *r* kertoo, kuinka voimakkaasti kaksi lineaarisesti riippuvaa muuttujaa riippuvat toisistaan.

- $-1 < r < 1$
- Mitä lähempänä *r* on arvoa 1 tai −1, sitä voimakkaampi lineaarinen riippuvuus.

#### *Esimerkki*

Geogebrasta voidaan lukea, että aiemman pituus-paino -esimerkin korrelaatio oli

 $r = 0.9172$ .

joten pituus ja paino korreloivat positiivisesti eli suora on kasvava. Vastaavasti:

- Jos *r* < 0, niin suora on laskeva.
- Jos  $r \approx 0$ , niin lineaarista riippuvuutta ei ole.

# *Riippuvuuden tulkinta*

Korrelaatiokerrointa tulkitaan asteikolla merkityksetön-voimakas:

- Merkityksetön, jos  $0 < |r| < 0.3$
- Kohtalainen, jos  $0, 3 < |r| < 0.6$
- Huomattava, jos  $0, 6 < |r| \leq 0.8$
- Voimakas, jos  $|r| \geq 0, 8$

#### *Määritelmä (Selitysaste)*

Korrelaatiokertoimen neliötä r<sup>2</sup> kutsutaan selitysasteeksi. Se kertoo, kuinka suuren osan kahden muuttujan korrelaatiosta voi selittää lineaarisella riippuvuudella.

#### *Esimerkki*

Verrataan tulkintarajojen selitysasteita:

$$
0,32 = 0,09 = 9\%
$$
  

$$
0,62 = 0,36 = 36\%
$$
  

$$
0,82 = 0,64 = 64\%
$$

# *Epälineaarisia regressiomalleja*

 $\lambda$ 

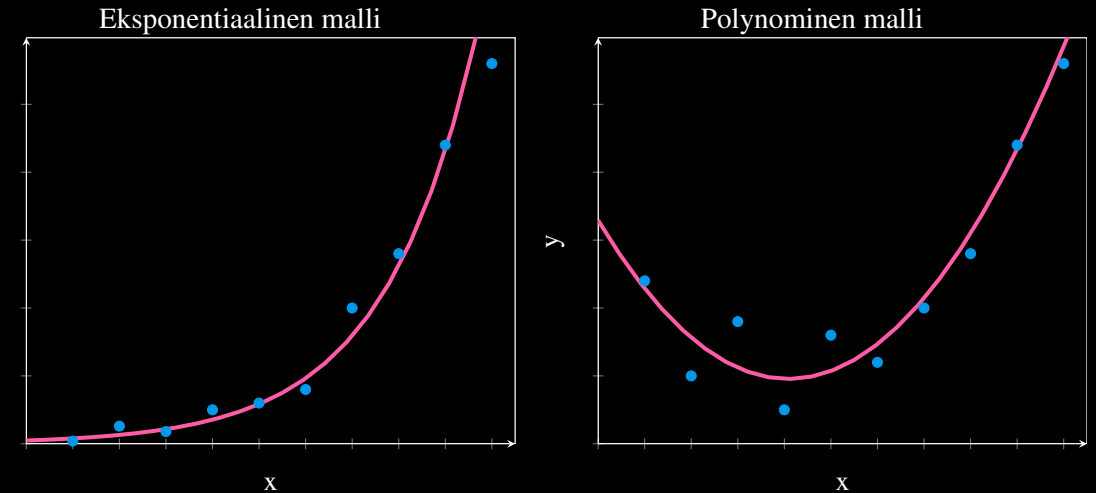

<span id="page-42-0"></span>*[Todennäköisyys](#page-42-0)*

# *[Todennäköisyys](#page-42-0)*

### <span id="page-43-0"></span>*[Tilastoista todennäköisyyteen](#page-43-0)*

### *Sisaruksia*

#### *Esimerkki*

Palautetaan mieleen aiemman sisarustutkimuksen frekvenssijakauma. Jos tutkitusta joukosta valitaan sattumanvaraisesti yksi, niin millä todennäköisyydellä kyseisellä henkilöllä

• ei ole sisaruksia?

 $P$ (ei sisaruksia) = 20%

on sisaruksia?

*P*(ainakin 1 sisarus) =  $100\% - 20\% = 80\%$ 

• on ainakin 2 sisarusta?

*P*(ainakin 2 sisarusta) =  $40\% + 5\% = 45\%$ 

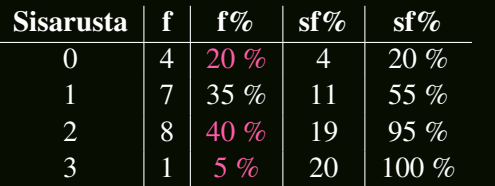

# *Tilastollinen todennäköisyys*

#### *Määritelmä*

Havaintoaineiston tapahtuman *A* todennäköisyys on

$$
P(A) = \frac{\text{esiintymiskertojen määrä}}{\text{kaiikkien havaintojen määrä}}
$$

Muistetaan, että  $0.01 = 1\%$  ja  $1 = 100\%$ .

#### *Seuraus*

*Tapahtuman A tilastolliselle todennäkäisyydelle pätee aina*

 $0 \leq P(A) \leq 1$ 

#### *Seuraus*

*Tapahtuman A vastatapahtuman A todennäköisyys on*

 $P(\overline{A}) = 1 - P(A)$ 

### <span id="page-46-0"></span>*[Klassinen todennäköisyys](#page-46-0)*

# *Klassinen todennäköisyys*

#### *Määritelmä*

Satunnaisilmiön tulosvaihtoehtoja kutsutaan alkeistapauksiksi. Tapahtuman *A* tapahtumisen todennäköisyys *P*(*A*) on

 $P(A) = \frac{\text{suotuisten alkeistapausten määrä}}{\text{kaikkien alkeistapausten määrä}}$ 

#### *Esimerkki*

- Kolikkoa heitettäessä alkeistapauksina ovat kruuna ja klaava.
- Noppaa heitettäessä alkeistapauksia ovat silmäluvut 1, 2, 3, 4, 5 ja 6.
- Nostettaessa korttia pakasta alkeistapaukset koostuvat jokaisesta yksittäisestä kortista (yht. 52 vaihtoehtoa).

# *Komplementtisääntö*

#### *Määritelmä (Vastatapahtuma)*

Tapahtuman *A* vastatapahtuman eli komplementin *A* suotuisia alkeistapaukset ovat kaikki ne, jotka eivät ole suotuisia tapahtumalle *A*.

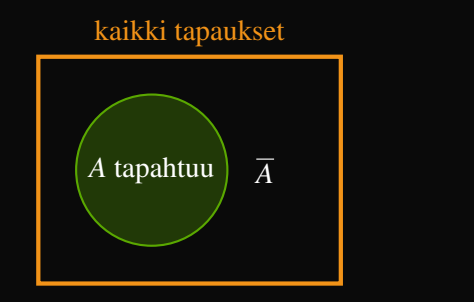

*Seuraus (Komplementtisääntö)*

*Tapahtuman A vastatapahtuman A todennäköisyys on*

 $P(\overline{A}) = 1 - P(A) \iff P(A) + P(\overline{A}) = 1$ 

# <span id="page-49-0"></span>*[Malleja](#page-49-0)*

### *Luettelo*

Todennäköisyyksiä laskiessa on tarpeen selvittää sekä kaikkien alkeistapausten että suotuisten alkeistapausten lukumäärä. Yksinkertaisin tapa on luetteleminen.

#### *Esimerkki*

Kolikkoa heitetään neljä kertaa. Luetellaan kaikki mahdolliset tulokset. Merkitään *R* := kruuna ja  $L \equiv k$ laava

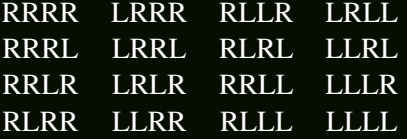

Huomataan, että alkeistapauksia on yhteensä 16.

### *Taulukointi*

#### *Esimerkki*

Taulukoidaan aiemmat kolikoiden heittojen tulokset kruunien lukumäärän mukaan.

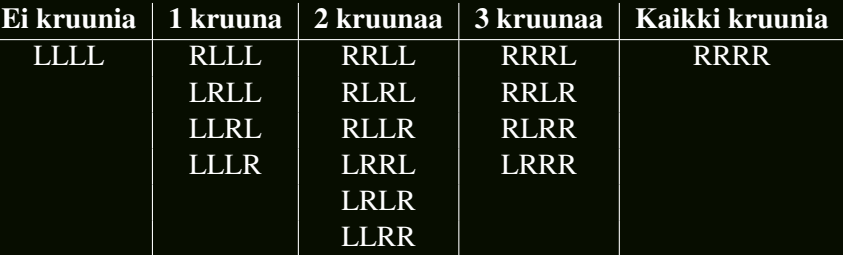

Nyt voidaan helpommin lukea, että esimerkiksi

$$
P(\text{tasan 1 kruuna}) = \frac{4}{16} = \frac{1}{4} = 25\%
$$

# *Venn-diagrammi*

Joskus on mahdollista, että kaksi tapahtumaa voivat tapahtua yhtä aikaa.

#### *Esimerkki*

Vuosiluokalla on yhteensä 30 oppilasta, joista 5 lukee vain ranskaa, 6 vain saksaa ja 3 sekä ranskaa että saksaa.

Tilanteesta voidaan piirtää oheinen Venndiagrammi, josta on helppo lukea, että

- ranskaa lukee  $5+3=8$  oppilasta.
- Kumpaakaan ei lue 30−5−6−3 = 16 oppilasta.

#### kaikki opiskelijat (30)

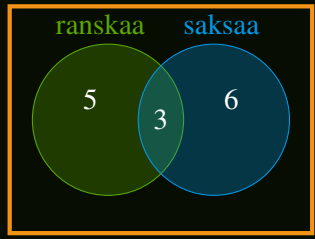

# *Venn-diagrammi*

#### *Määritelmä*

Venn-diagrammi on tiedonkuvaustapa, jossa suhteita eri joukkojen välillä kuvataan toisiaan leikkaavilla ympyröillä. Olkoot *A* ja *B* joukkoja, jolloin niitä kuvaava Venn-diagrammi olisi seuraava:

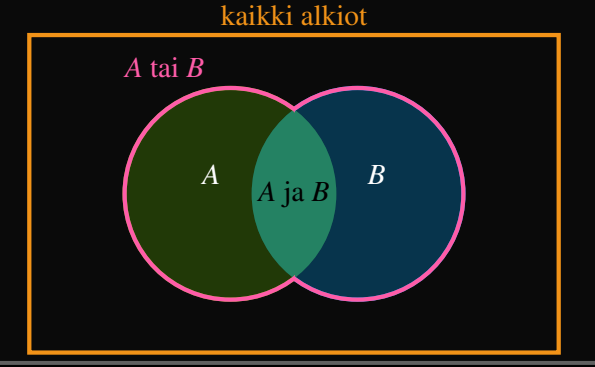

# *Koordinaatisto*

Jos yksi alkeistapaus koostuu kahdesta toisistaan riippumattomasta arvosta, niin tapauksia voi kuvata koordinaatiston avulla.

#### *Esimerkki*

Heitetään kahta noppaa. Millä todennäköisyydellä noppien summaksi tulee vähintään 10?

Merkitään alkeistapaukset koordinaatistoon. Nyt esimerkiksi piste (1,2) kuvaa tapausta, jossa 1. nopasta tuli silmäluvuksi 1 ja 2. nopasta 2. Tapauksia on  $6 \cdot 6 = 36$ . Tapauksia joiden koordinaattien summa on ainakin 10 löytyy 6 kappaletta, joten

$$
P(X \ge 10) = \frac{6}{36} = \frac{1}{6} \approx 17\%
$$

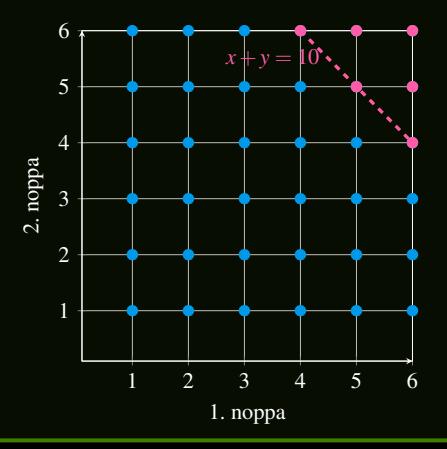

### <span id="page-55-0"></span>*[Todennäköisyyden laskusääntöjä](#page-55-0)*

### <span id="page-56-0"></span>*[Kertolaskusääntö](#page-56-0)*

# *Riippumattomuus*

#### *Määritelmä*

Tapahtumia *A* ja *B* kutsutaan riippumattomiksi, jos yhden tapahtuminen ei vaikuta toisen tapahtumisen todennäköisyyteen. Tällöin ne toteuttavat kertolaskusäännön

 $P(A \text{ ja } B) = P(A) \cdot P(B)$ 

#### *Esimerkki*

Heitetään kahta noppaa yhtä aikaa. Selvästi eri noppien silmälukemat ovat toisistaan riippumattomat. Lisäksi  $P(6) = \frac{1}{6}$ , joten todennäköisyys heittää kaksi kuutosta on

$$
P(6 \text{ ja } 6) = P(6) \cdot P(6) = \frac{1}{6} \cdot \frac{1}{6} = \frac{1}{36}.
$$

# *Riippuvat tapahtuvat*

#### *Esimerkki*

Tavallisessa pelikorttipakassa on 52 korttia, jotka on jaettu tasan 4 maahan. Millä todennäköisyydellä kaksi peräkkäin nostettua korttia ovat molemmat herttoja? Yhteen maahan kuuluu  $\frac{52}{4} = 13$  korttia, joten

$$
P(1. \text{ on hertta}) = \frac{13}{52} = \frac{1}{4}
$$

Jos pakasta on jo nostettu yksi kortti, niin kortteja on jäljellä 51. Koska nostettu kortti oli hertta, niitä on jäljellä 12. Tällöin

$$
P(2. \text{ on hertta}) = \frac{12}{51}
$$

Nyt voidaan käyttää kertolaskusääntöä, jolloin

$$
P(\text{kaksi herttaa}) = \frac{1}{4} \cdot \frac{12}{51} = \frac{3}{51} \approx 0,059 = 5,9\%
$$

# <span id="page-59-0"></span>*[Yhteenlaskusääntö](#page-59-0)*

# *Erilliset tapahtumat*

#### *Määritelmä*

Jos tapahtumat *A* ja *B* eivät voi tapahtua yhtä aikaa, niitä kutsutaan erillisiksi ja tällöin

 $P(A \text{ tai } B) = P(A) + P(B)$ 

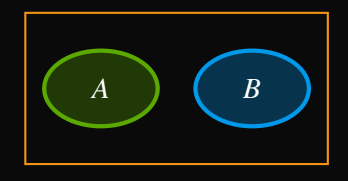

#### *Esimerkki*

Korttipakasta nostetaan yksi kortti. Millä todennäköisyydellä kortti on joko pata tai risti? Pakassa on 52 korttia, joista 13 on patoja ja 13 ristejä. Kortti ei voi olla sekä pata että risti, joten

$$
P(\text{Pata tai risti}) = P(\text{Pata}) + P(\text{Risti}) = \frac{1}{4} + \frac{1}{4} = \frac{1}{2} = 50\%
$$

# *Yleinen tapaus*

#### *Määritelmä*

Jos tapahtumat *A* ja *B* voivat tapahtua yhtä aikaa, niin

$$
P(A \text{ tai } B) = P(A) + P(B) - P(A \text{ ja } B)
$$

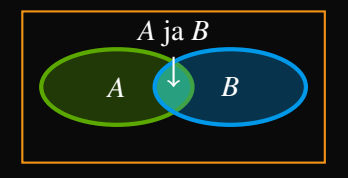

#### *Esimerkki*

Pakasta nostetaan kortti. Millä todennäköisyydellä se on pata tai ässä? Pakassa on 52 korttia, joista 13 on patoja, 4 ässiä ja vain yksi pataässä. Yhteenlaskusäännön mukaan

$$
P(\text{Pata tai ässä}) = P(\text{Pata}) + P(\text{Ässä}) - P(\text{Pataässä}) = \frac{13}{52} + \frac{4}{52} - \frac{1}{52} = \frac{16}{52} = \frac{4}{13} \approx 30,8\%
$$

### <span id="page-62-0"></span>*[Tuloperiaate ja kombinaatiot](#page-62-0)*

# *Tuloperiaate*

#### *Lause*

*Jos tilanne on jaettu eri järjestyksessä tapahtuviin vaiheisiin A*<sup>1</sup> *ja A*2*, joilla on n*<sup>1</sup> *ja n*<sup>2</sup> *vaihtoehtoa, niin mahdollisten eri tilanteiden lukumäärä on*

 $n_1 \cdot n_2$ 

#### *Esimerkki*

Ravintolan ruokalistalla on 4 alkuruokaa, 3 pääruokaa ja 5 jälkiruokaa. Kuinka monta erilaista ateriakokonaisuutta vaihtoehdoista voi muodostaa? Ateriakokonaisuuksia on yhteensä

 $4 \cdot 3 \cdot 5 = 60$ 

### *Jonotusta*

#### *Esimerkki*

Kurssilla on 10 opiskelijaa. Kuinka moneen järjestykseltään ainutlaatuiseen jonoon heidät voi järjestää?

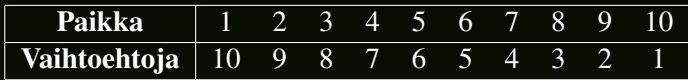

Nyt voidaan käyttää tuloperiaatetta, jolloin mahdollisia jonoja on

 $10 \cdot 9 \cdot ... \cdot 2 \cdot 1 = 3628800$ 

### *Kertoma*

#### *Määritelmä*

#### Luonnollisen luvun *n* kertoma *n*! on

$$
n! = 1 \cdot 2 \cdot \ldots \cdot (n-1) \cdot n
$$

Kertoma kuvaa, kuinka moneen järjestykseltään ainutlaatuiseen jonoon *n* alkiota voidaan järjestää.

#### *Seuraus*

$$
0!=1,
$$

*koska* 0 *alkiota voi jakaa vain yhteen järjestykseen.*

# *Ryhmäytymistä*

#### *Esimerkki*

Kurssin 10 opiskelijasta muodostetaan sattumanvarainen 3 henkilön ryhmä. Montako ainutlaatuista ryhmää voidaan muodostaa?

Jos kurssilaisista muodostettaisiin jono, niin jonon kolme ensimmäistä henkilöä olisivat ryhmän jäseniä. Tällöin eri 3 hengen jonoja on

$$
10 \cdot 9 \cdot 8 = 720
$$

Järjestyksellä ei kuitenkaan ole väliä ryhmän kannalta. Kuinka moneen eri järjestykseen voidaan 3 henkilöä jakaa?

$$
3! = 3 \cdot 2 \cdot 1 = 6,
$$

joten ainutlaatuisia ryhmiä on

$$
\frac{720}{6} = 120
$$

# *Kombinaatio*

#### *Määritelmä*

Kombinaatiot ovat erilaisia ainutlaatuisia joukkoja, jotka voi muodostaa isomman joukon alkioista.

#### *Lause*

*Olkoot joukon A alkioiden lukumäärä n. Joukon A alkioista muodostettavien k alkioita sisältävien joukkojen lukumäärä saadaan binomikertoimella*

$$
\binom{n}{k} = \frac{n!}{k!(n-k)!}
$$

*Luetaan "n yli k:n."*

#### *Huom.*

Binomikertoimen kaavaa ei kurssilla tarvitse muistaa ulkoa. Laskimessa binomikerrointa vastaa komento "*nCr*". Käyttö:

$$
nCr = \binom{n}{r} \text{ eli esim. } 3C2 = \binom{3}{2} = 3
$$